e µtas™

# **<< EnergyBus <<**

#### **Advantages and Implementation Options**

#### **Torsten Gedenk emtas GmbH ged@emtas.de**

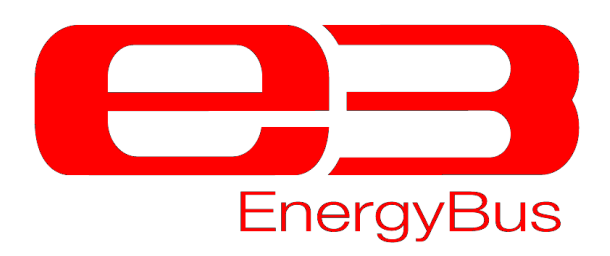

**<< Agenda <<**

## • What is EnergyBus?

- What are its benefits?
- How does EnergyBus works?
- How can it be implemented?

## << EnergyBus <<

entas™

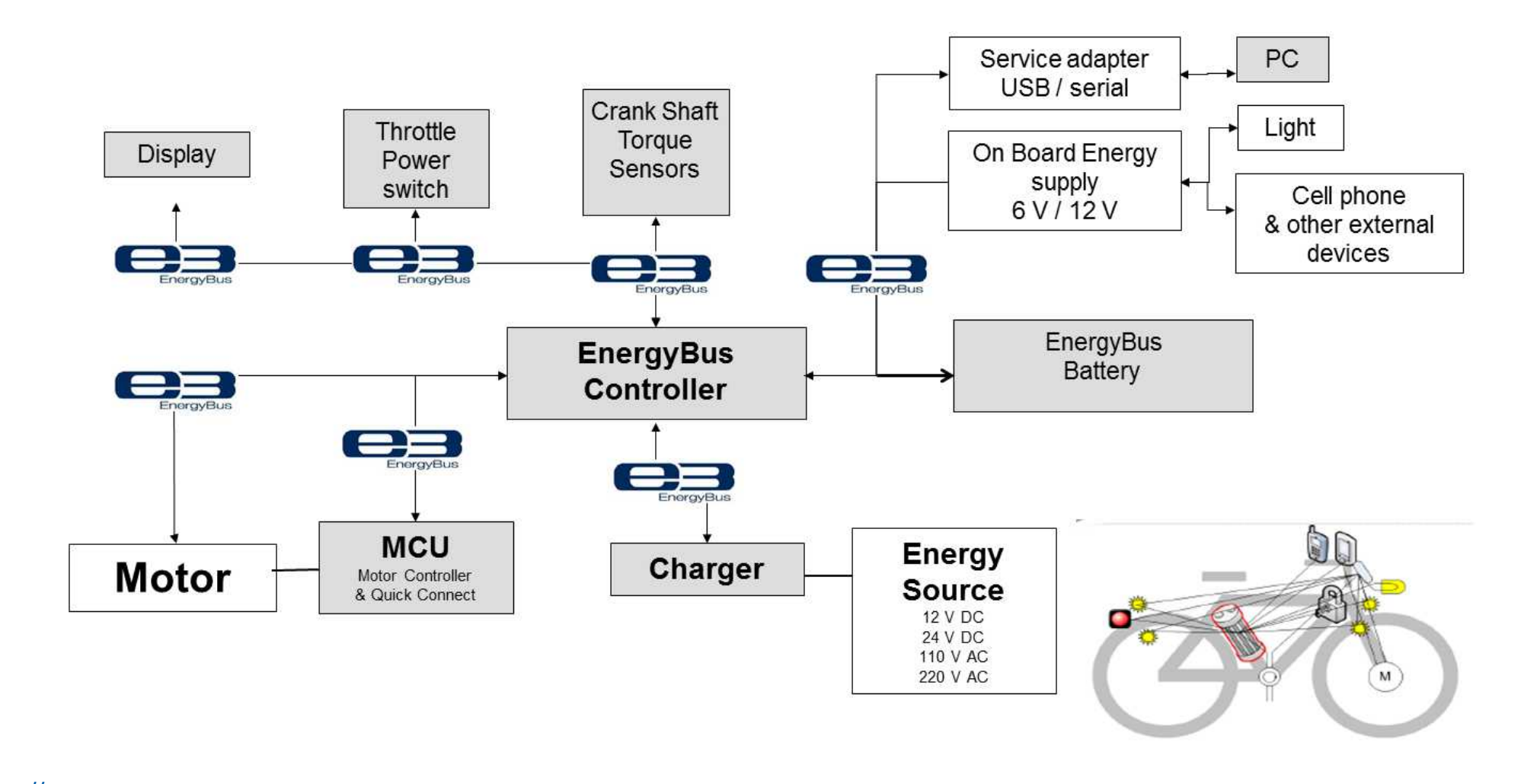

## **<< EnergyBus e.V. <<**

 $e$ <sup>n</sup> tas<sup>m</sup>

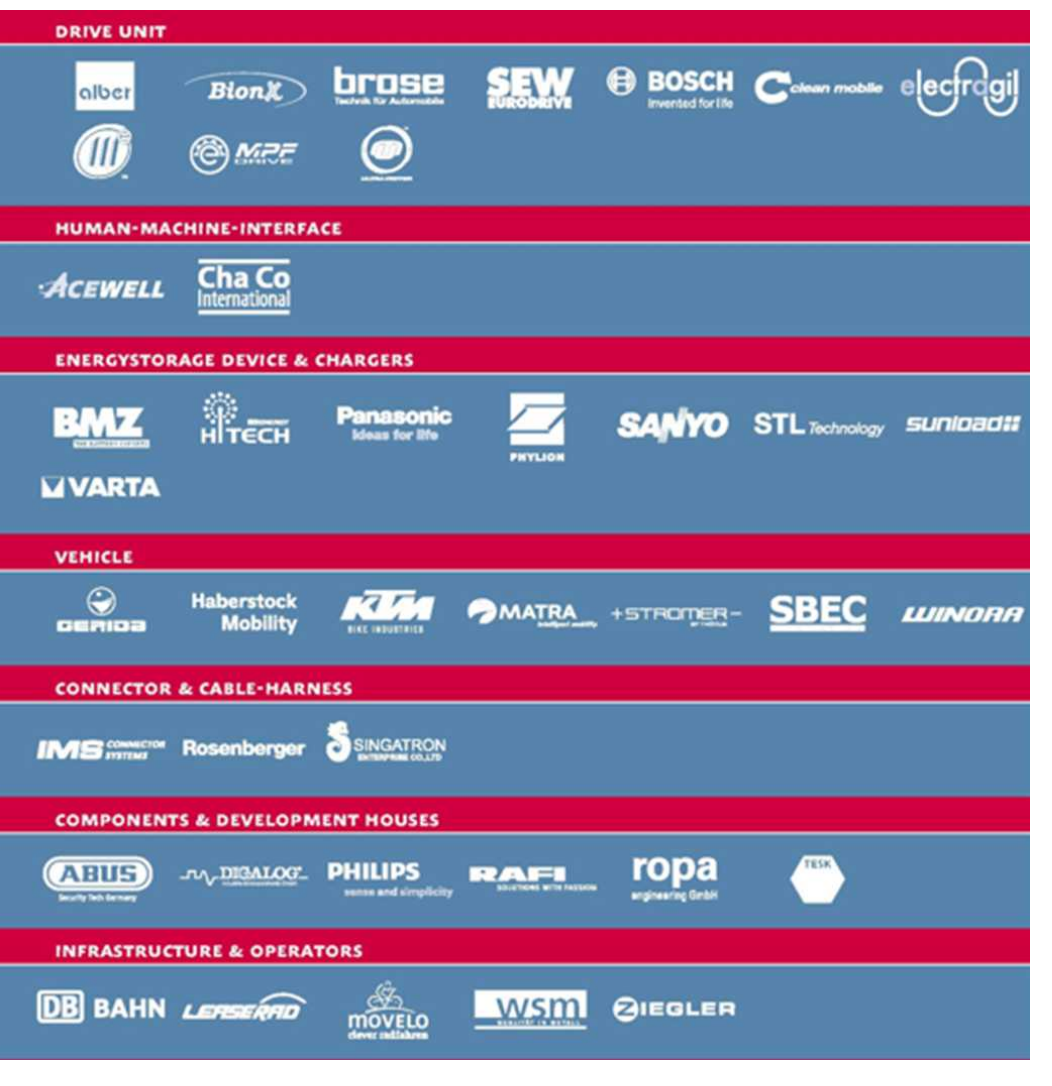

- EnergyBus e.V. founded in 2007
- Currently more than 80 members
- EnergyBus e.V. promotes EnergyBus and its international standardization (ISO/IEC)
- Conformance Test by EnergyBus GmbH
- Cooperation with CAN in Automation e.V. to define the communication protocols

## **<< Motivation <<**

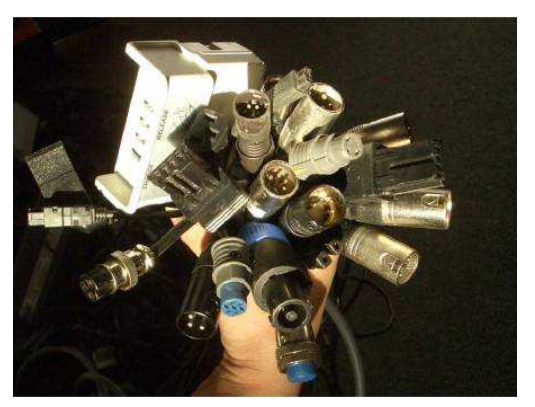

 $e$ <sup>n</sup> tas<sup>™</sup>

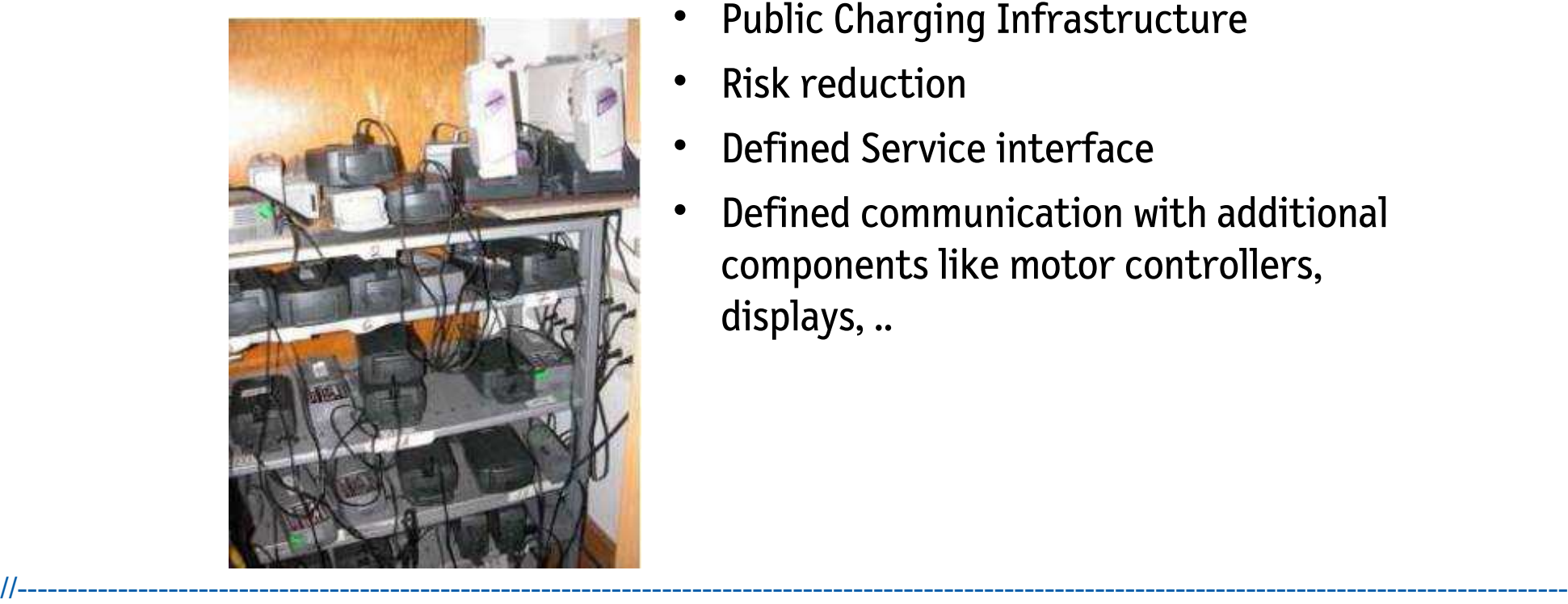

- Single connector between battery and charger
- Interoperability between batteries and chargers of different manufacturers
- Plug'n'Play
- Public Charging Infrastructure
- **Risk reduction**
- Defined Service interface
- Defined communication with additional components like motor controllers, displays, ..

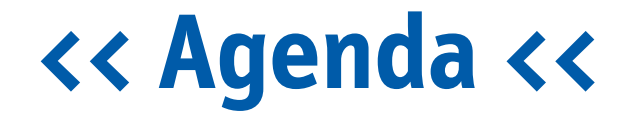

 $e$   $\mathbf{u}$  tas<sup>™</sup>

- What is EnergyBus?
- What are its benefits?
- How does EnergyBus works?
- How can it be implemented?

## **<< Benefits of EnergyBus <<**

- Public charging infrastructure for all brands
- Interoperability of various components
- Multiply batteries, motors, chargers at a single Pedelec
- Common Service interfaces for dealers
- Theft protection and history of components by unique device IDs
- Creative accessories

 $e$ <sup>n</sup> tas<sup>m</sup>

- Market for used batteries thanks to detailed diagnostic information
- Multiple use cases in other industries for batteries and charger:
	- RV vehicles, isolated grids, fork lifts and more (VDMA)
- Reduced development and service costs by reduced number of variants

## **<< EnergyBus Conformance Test <<**

- Ensures Compliance to EnergyBus and CANopen specifications (CiA 454 and CiA 301)
- Quality label for customers and retailers
- Offered by EnergyBus GmbH

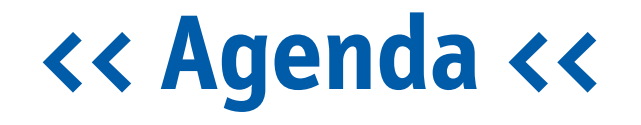

- What is EnergyBus?
- What are its benefits?
- How does EnergyBus works?

//----------------------------------------------------------------------------------------------------

• How can it be implemented?

## **<< EnergyBus Connector <<**

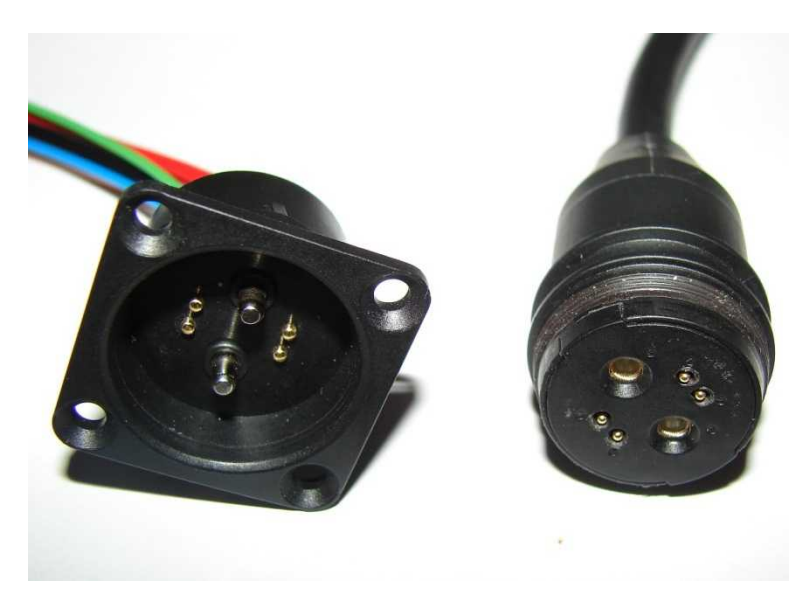

e µtas<sup>™</sup>

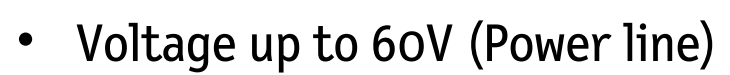

Current up to 50A

- 2 pin for power (Power line)
- 2 pins for 12V auxiliary voltage (for passive devices and to wake up deeply-discharged batteries)
- 2 pins for CAN communication
- Magnetic reverse polarity protection

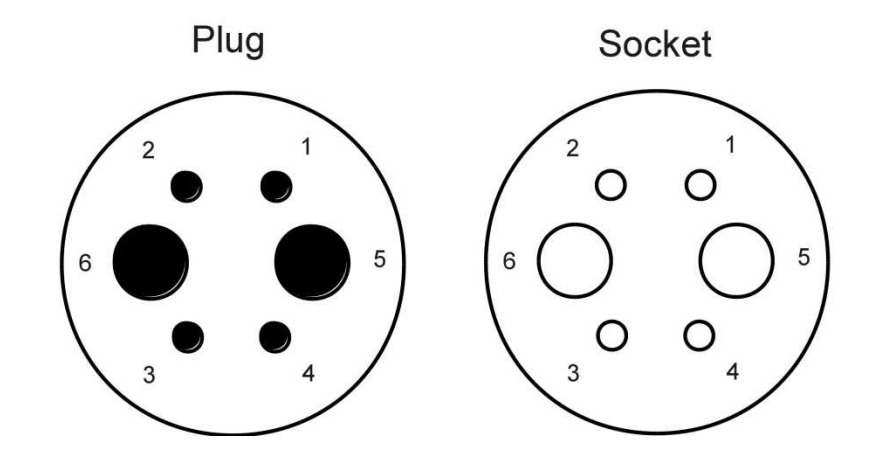

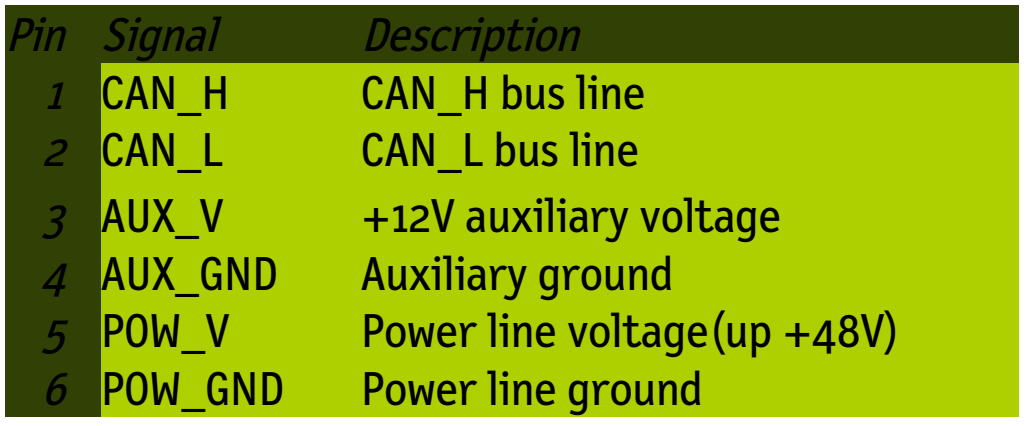

e µtas<sup>™</sup>

## **<< EnergyBus Communication <<**

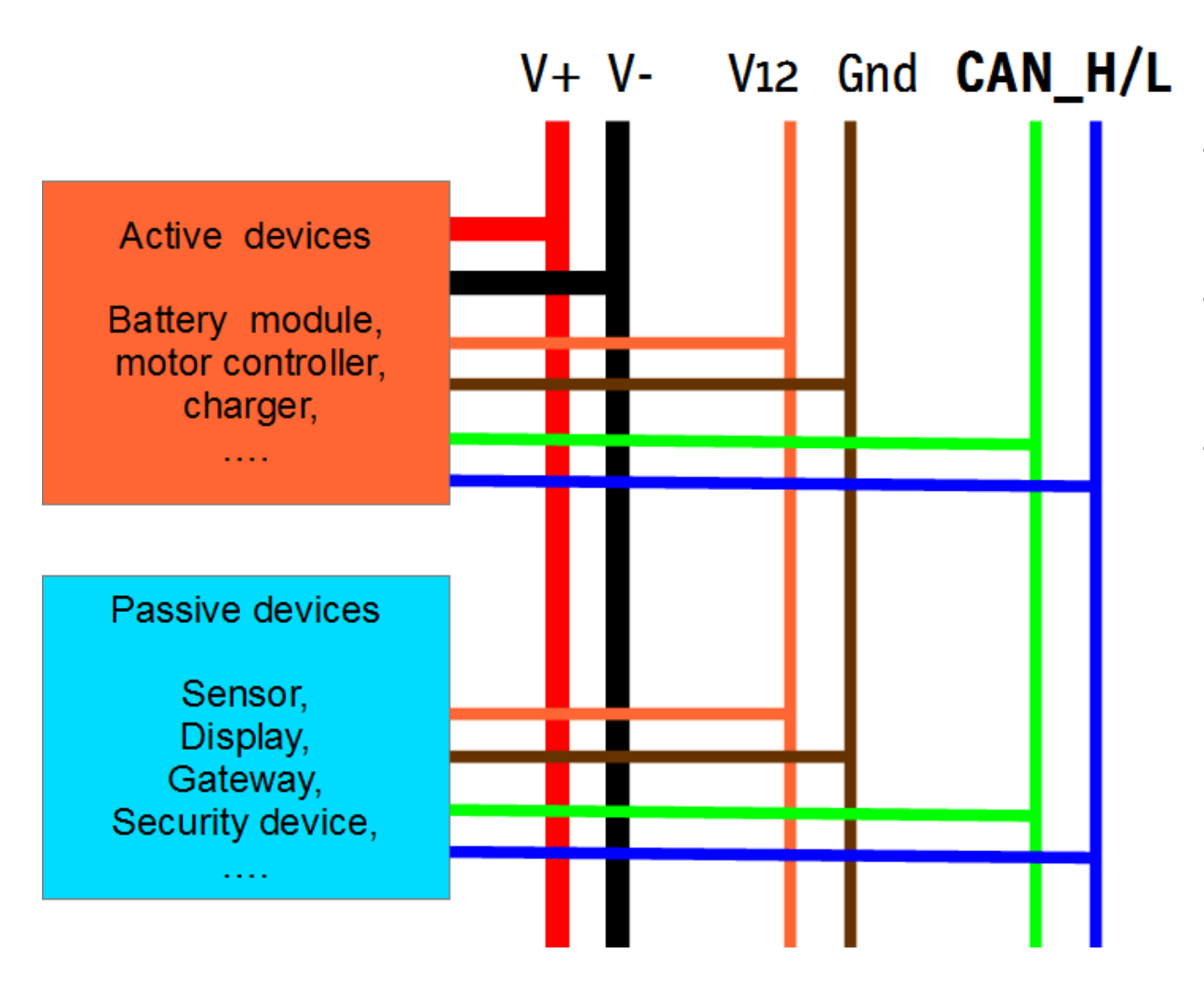

- Communication based on CAN (250 kBit/s)
- CANopen is used as higherlayer protocol
- EnergyBus communication is defined as CANopen application profile

## **<< CANopen <<**

 $e$ <sup>n</sup> tas<sup>m</sup>

- Higher-Layer-Protocol based on CAN
- Up to 127 devices (nodes) possible in a CANopen network
- Defined list of device parameters = Object Dictionary
- Defined communication services
	- Service Data Object service (SDO)
		- Access to all data in Object Dictionary
	- Process Data Object service (PDO)
		- Fast access to process data
		- Implemented as pure CAN messages
	- Emergency messages = defined alarm or error messages
	- Layer Setting Services for dynamical node-ID assignment

//----------------------------------------------------------------------------------------------------

• Behaviour defined in device or application profiles

## 

## **Vertical CANopen markets**

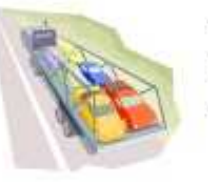

 $e$ <sup>1</sup> $t$  as<sup><sup>14</sup></sup>

- Truck superstructures
- · Light electric vehicles
- · Special purpose cars

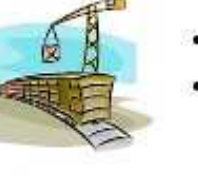

- Light rail vehicles
- Locomotives and passenger coaches
- · Maritime electronics
- Off-shore
- · Sub sea applications

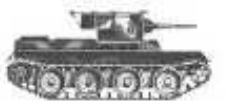

• Military applications

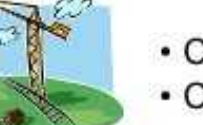

- Cranes
- Construction machineries

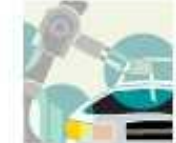

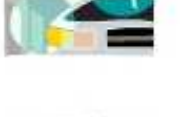

• Embedded machine control

• Production line

· Textile machines

• Factory automation

• Process automation

- · Plastic machines
- Printing machines
- Packaging machines

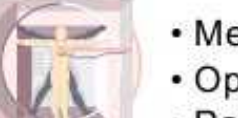

- · Medical devices
- Operating room
- · Patient bed

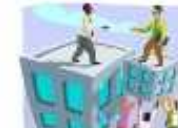

• HVAC control • Lift control · Embedded door control

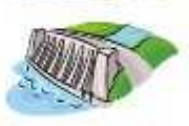

• Renewable energy

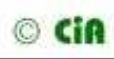

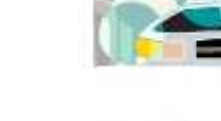

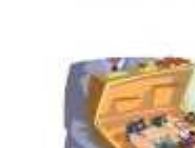

## << CANopen Device Model <<

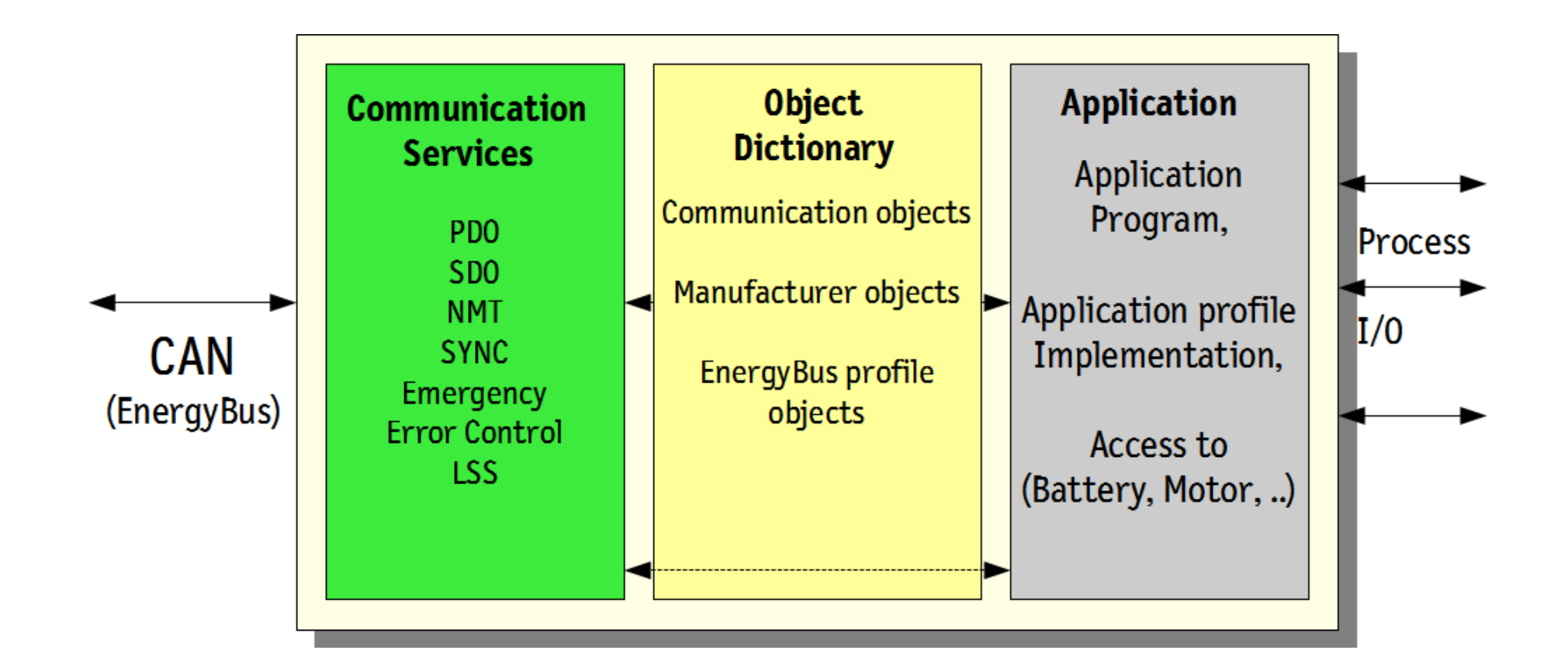

## **<< EnergyBus Network <<**

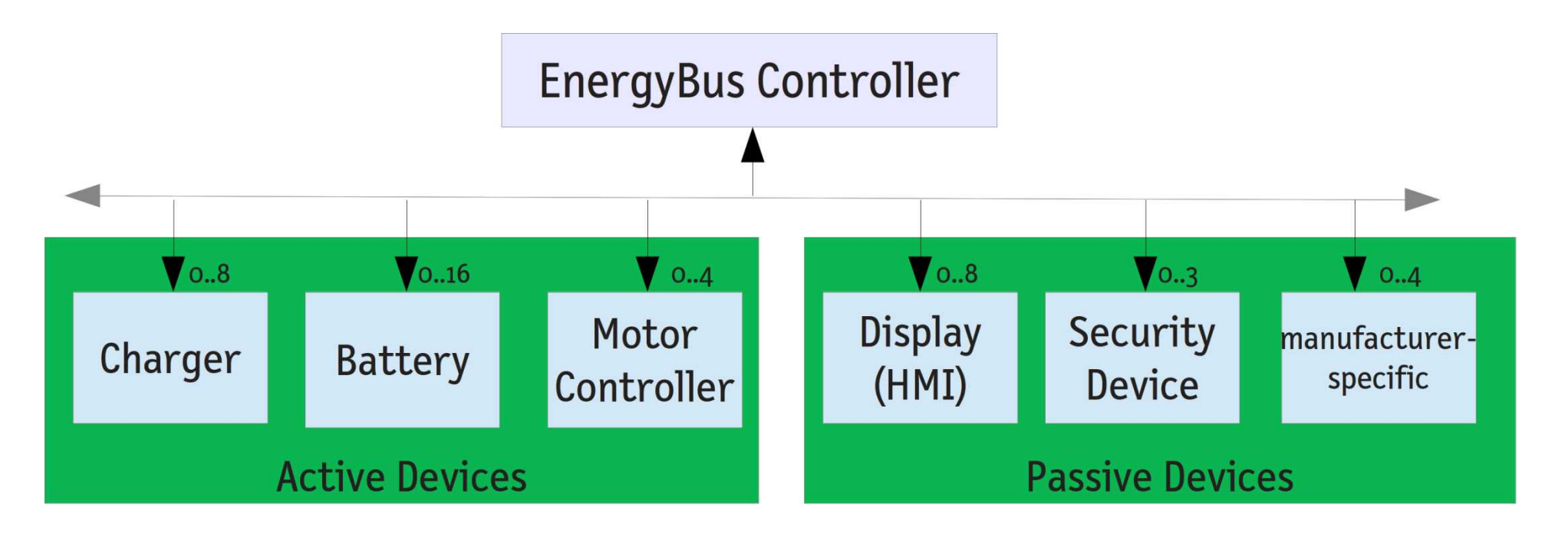

- Connected to POWERLINE
- Additionally 12V auxiliary voltage
- //---------------------------------------------------------------------------------------------------- CANopen communication
- Additionally 12V auxiliary voltage
- CANopen communication

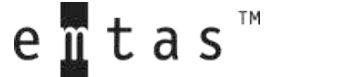

## **<< CANopen Application Profile 454 <<**

- Definition of various components
	- Battery, Charger, Motor Controller, Display, "Lock", ...
- Definition of mandatory and optional parameters for each component
- Definition of value representations (Value range , SI unit, direction of plus and minus, ..)
- Definition of various state machines
- Definition of cyclic process data (content and timing)
- Definition of alarm messages and further usage of CANopen services

## **<< EnergyBus State Machine <<**

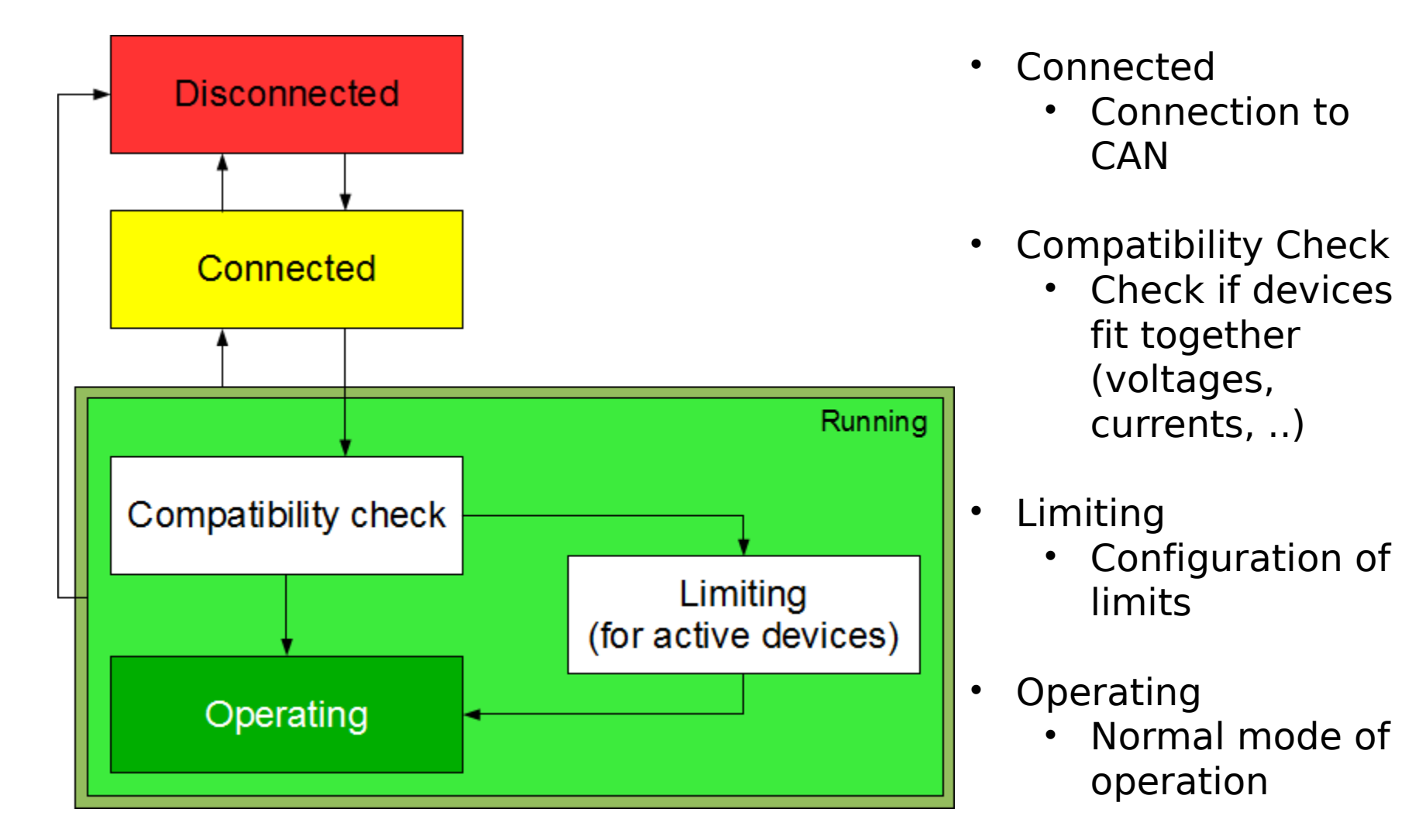

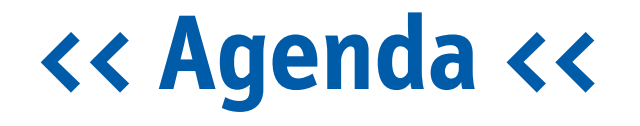

 $e$   $\mathbf{u}$  tas<sup>"</sup>

- What is EnergyBus?
- What are its benefits?
- How does EnergyBus works?
- How can it be implemented?

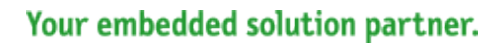

## **<< What do we need for EnergyBus ? <<**

//----------------------------------------------------------------------------------------------------

- **EnergyBus Connector**
	- Rosenberger Hochfrequenztechnik GmbH & Co. KG
- **Microcontroller with CAN Controller**
	- Various manufacturers worldwide
- **Software for your Application**
	- You

 $e$ <sup>n</sup> tas<sup>m</sup>

- **Software for EnergyBus Communication**
	- We are talking about it now.

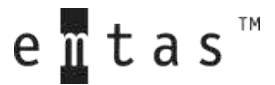

#### **<< Software for EnergyBus Communication <<**

- CAN controller driver adaption
- CANopen protocol stack (Slave or Master for EBC or charger)
- Additional EnergyBus-specific functions and data structures
- Adaption of application to CANopen protocol stack
- Application

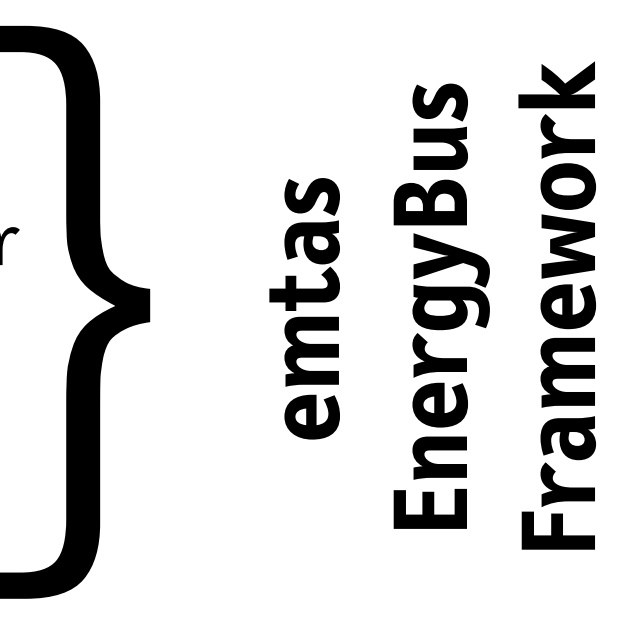

Your embedded solution partner.

e µtas<sup>™</sup>

#### **<< EnergyBus Framework << the path to an easy implementation**

- EnergyBus Protocol software in C source code
- All EnergyBus (CiA 454) services and optimized CANopen Stack
- Automatic handling of EnergyBus State Machines and data
- Straight-forward configuration by EnergyBus DeviceWizard

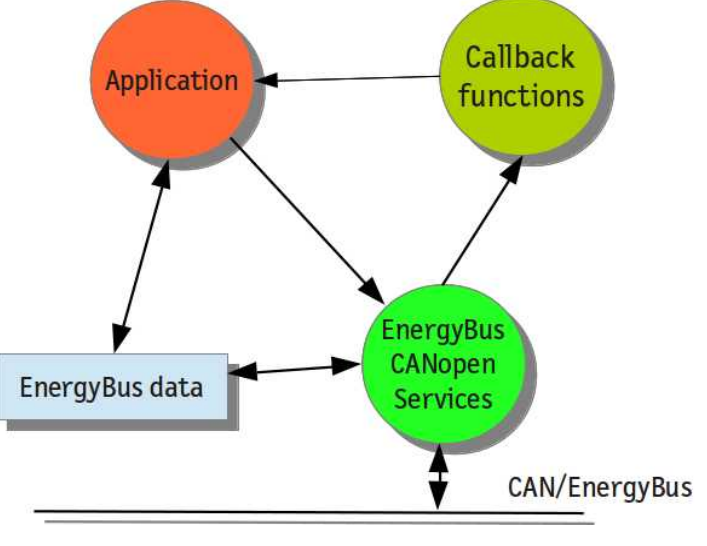

#### **<< EnergyBus StarterKit <<**

- Pre-compiled EnergyBus Framework für STM32 (Object Code)
- EnergyBus DeviceWizard
- Evaluation board with STM32
- EnergyBus Controller as PC Tool to control network
- Device Explorer

 $e$ <sup>n</sup> tas<sup>m</sup>

- USB-CAN Adapter, CAN cable, termination resistors
- Upgrade to EnergyBus Framework (Source Code) possible
- Free DemoKit available: see http://www.emtas.de/en

#### << EnergyBus DeviceWizard<<

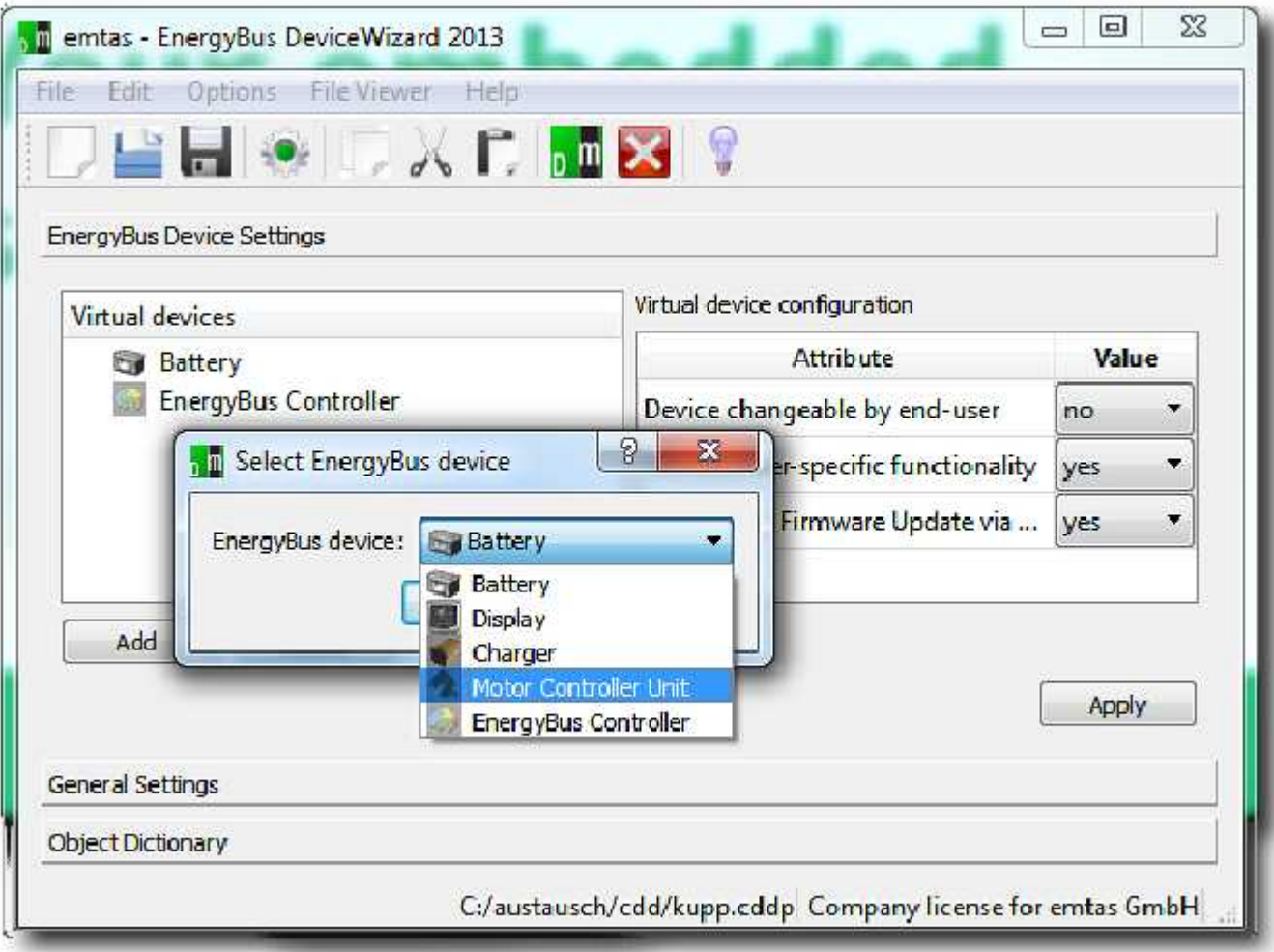

#### **<< EnergyBus DeviceWizard<<**

- Configuration of EnergyBus Framework and EnergyBus devices
- Basic EnergyBus devices can created with a few clicks
- Generate C source and header files for EnergyBus Framework
- Detailed knowledge of EnergyBus and CANopen is not required

## **<< EnergyBus DeviceExplorer<<**

- Access to all parameters of all devices
- EnergyBus interpretation of CAN/CANopen messages
- Overview on all EnergyBus devices and their parameters

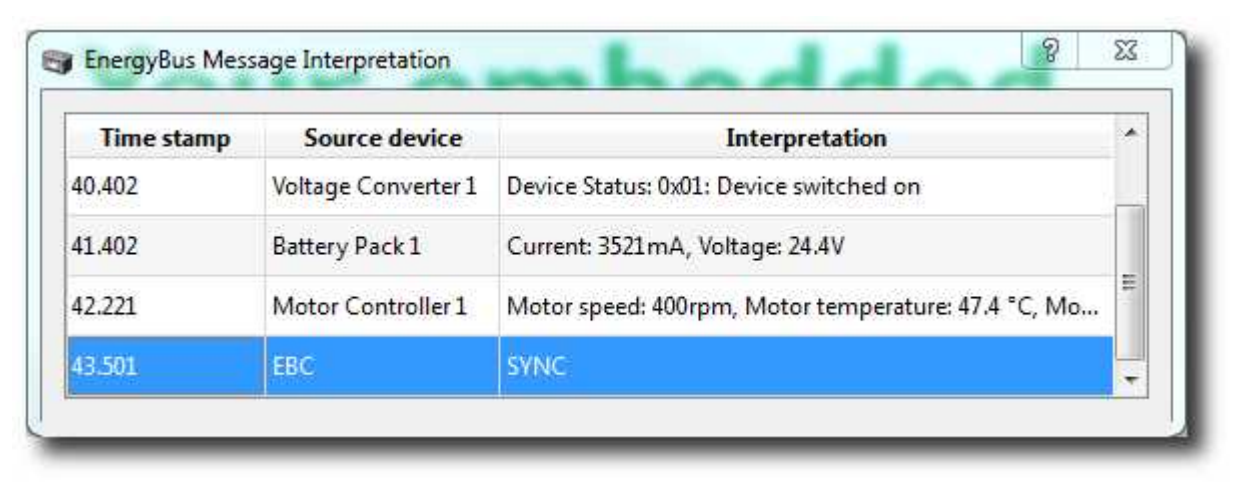

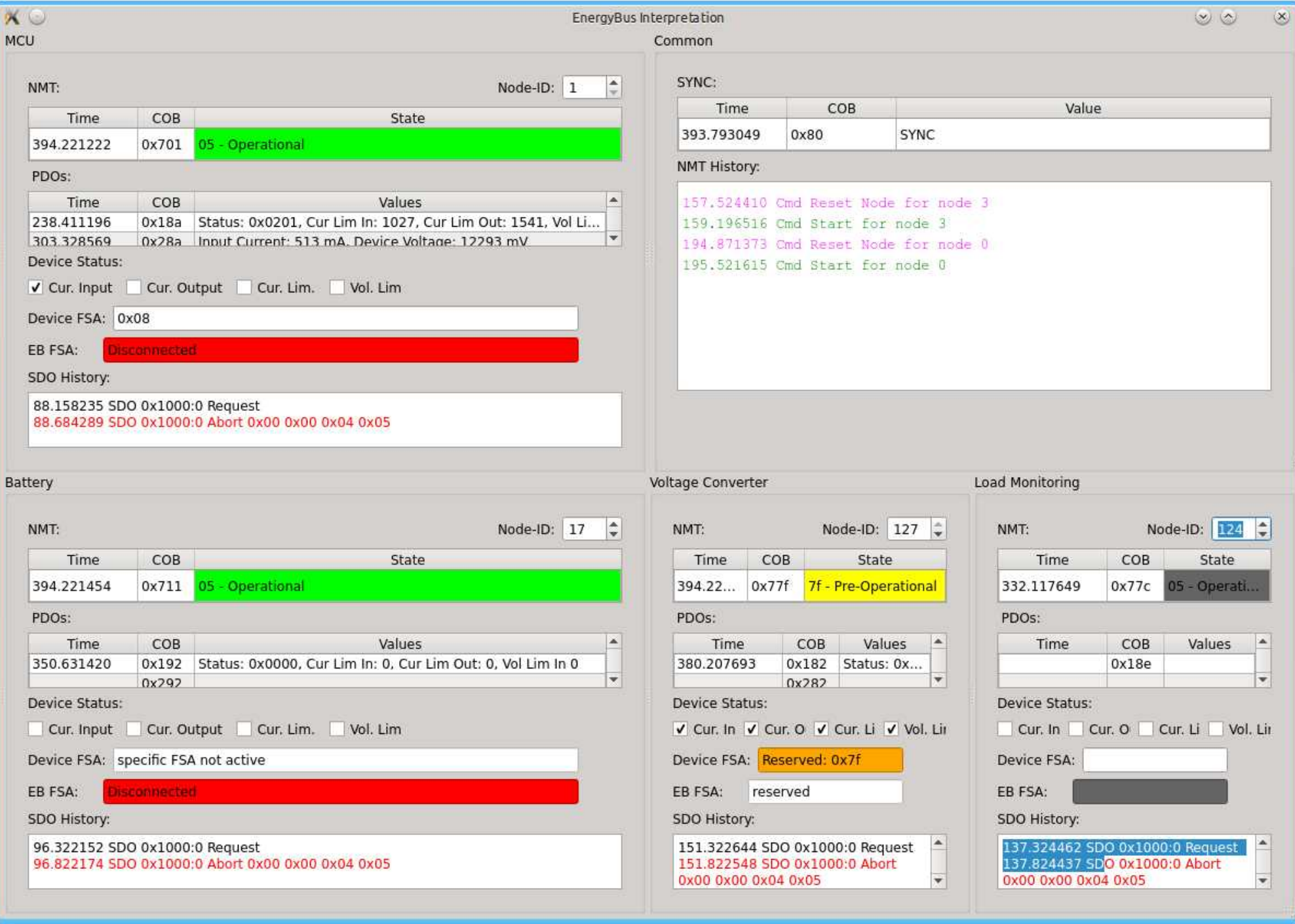

#### **<< Simulated EnergyBus Devices <<**

//----------------------------------------------------------------------------------------------------

• PC tools to simulate EnergyBus devices

e µtas<sup>™</sup>

- Application and communication parameters like real devices
- Useful for EBC development or residual bus simulation

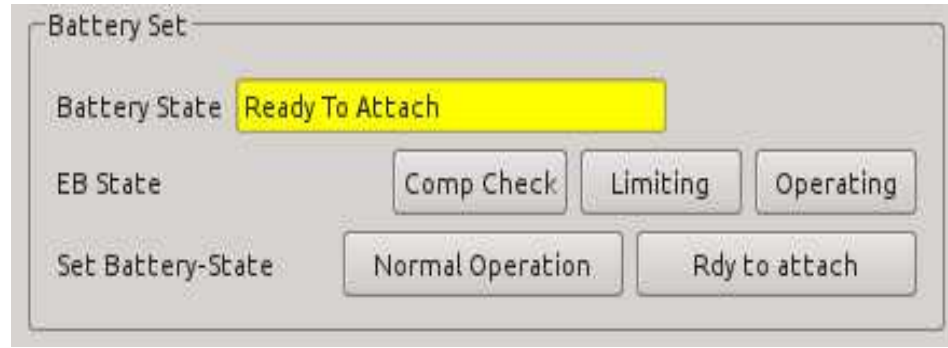

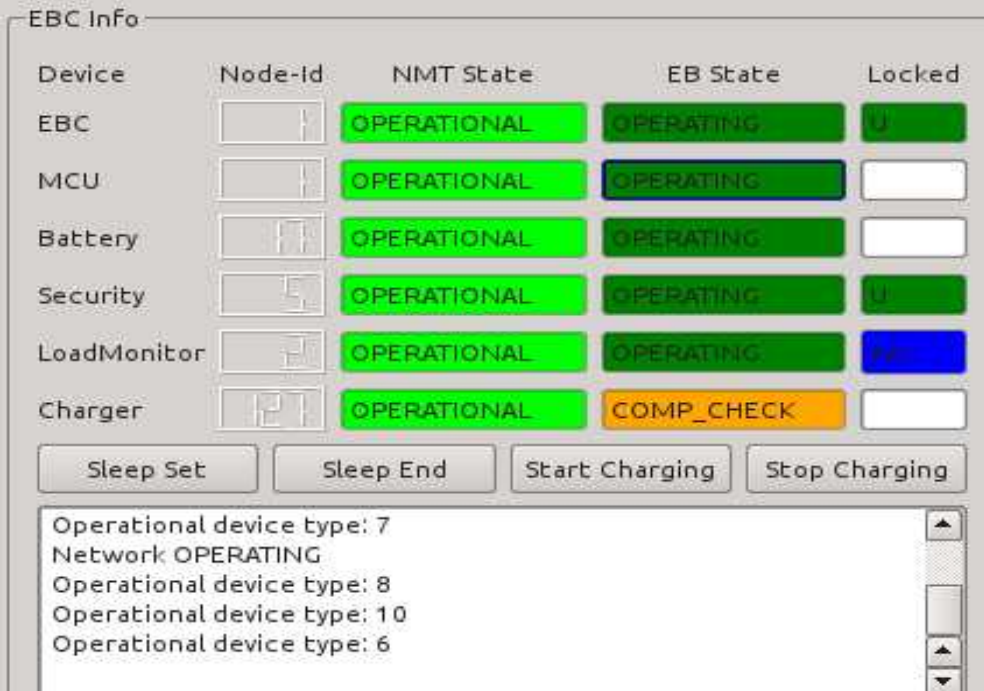

• Scripting Engine to simulate application and to provoke errors (optionally)

#### **<< EnergyBus Tool <<**

 $e$ <sup>n</sup> tas<sup>m</sup>

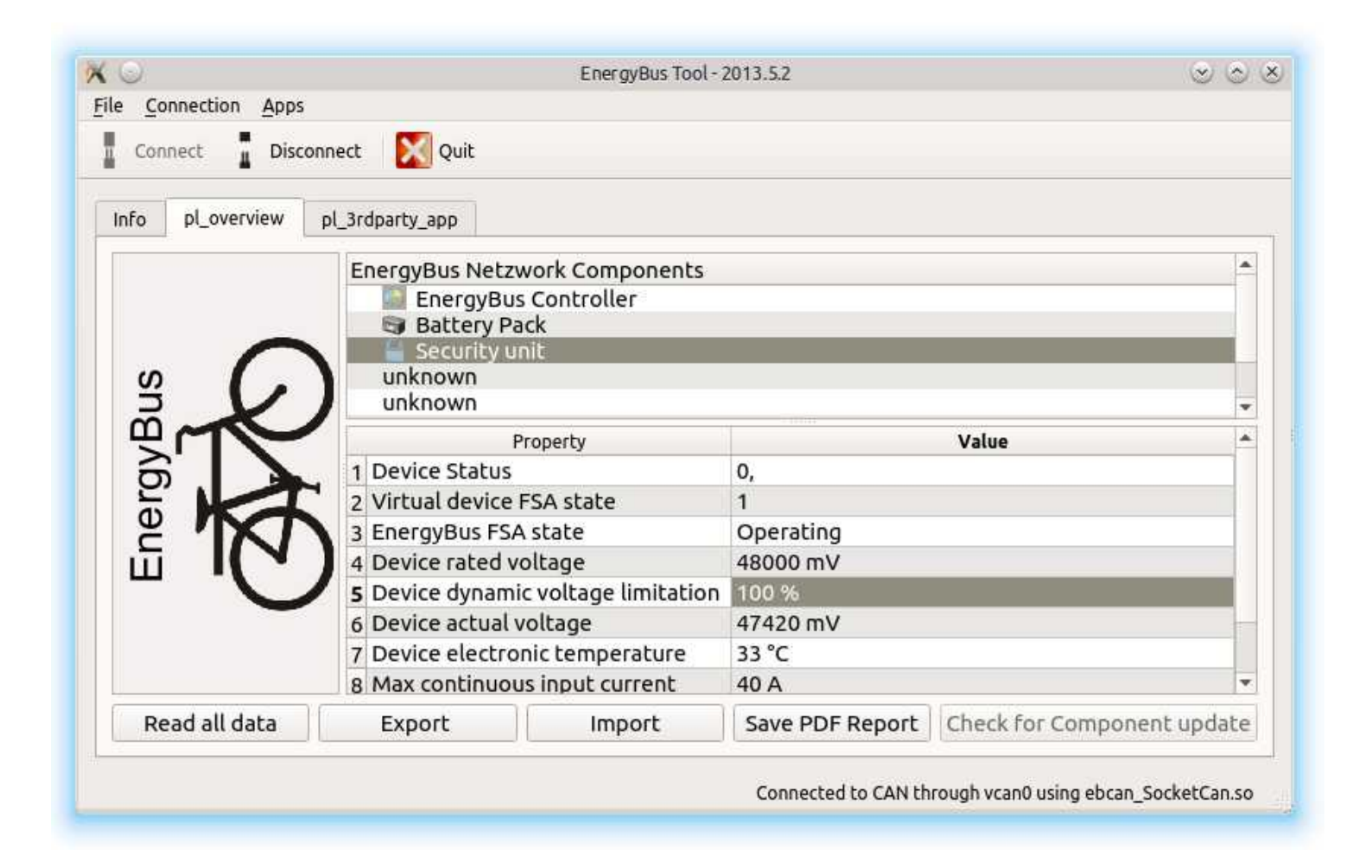

## **<< EnergyBus Tool <<**

- Joint development of emtas and EnergyBus e.V.
- Target groups: dealers, hobbyists, experienced end-users
- Basic edition:

 $e$ <sup>n</sup> tas<sup>m</sup>

- Read available parameters of all connected EnergyBus devices
- Expert, Import and PDF report of all data
- Check availability of updates
- Free-of-charge
- Additional features in non-free edition
- Possibility to add 3rd party apps into the EnergyBus Tool

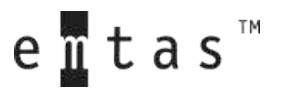

## **<< Additional EnergyBus products or services <<**

- EnergyBus StarterKit
- EnergyBus training
- Consulting
- Integration of EnergyBus software into devices

- Complete embedded software development
- Hardware design by partners

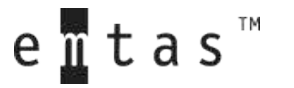

#### **<< Energy Bus – Advantages and implementation options <<**

//----------------------------------------------------------------------------------------------------

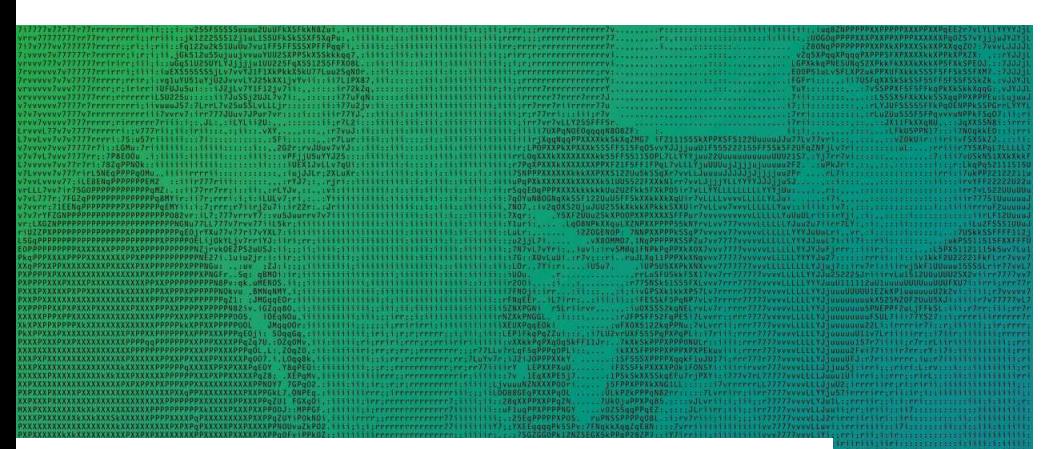

**emtas GmbH** Tel.: +49 3461 / 79416 - 0 [service@emtas.de](mailto:service@emtas.de) www.emtas.de

We are happy to assist you with EnergyBus questions.

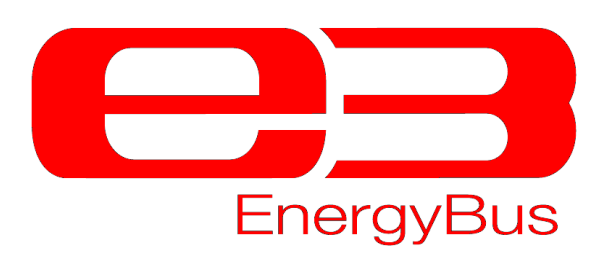